### https://ezvit.treasury.gov.ua/barsapp/FastReport.Export.axd?ID=fr5b12d6&displayinline=True

Додаток 1 до Національного положення (стандарту)<br>бухгалтерського обліку в державному секторі 101 «Подання<br>фінансової звітності»

ä

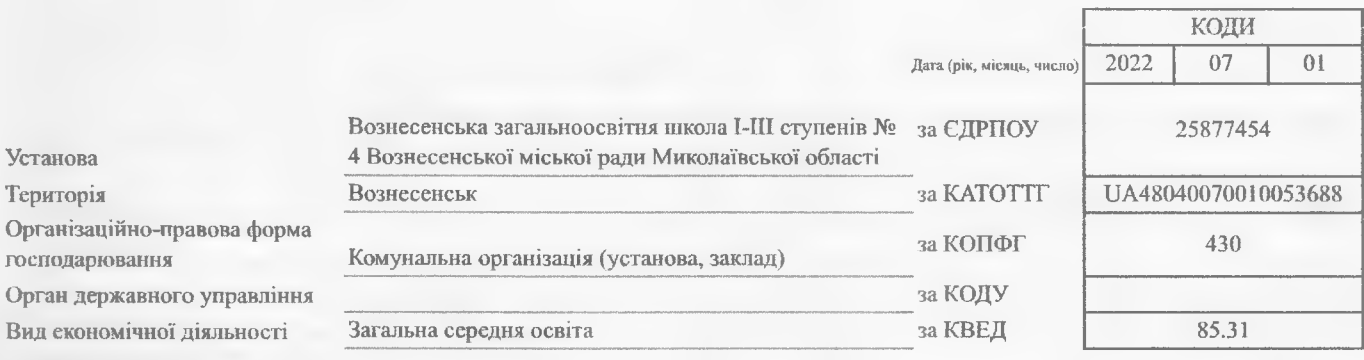

Одиниця виміру: грн Періодичність: проміжна

# **БАЛАНС**

## на 01 липня 2022 року

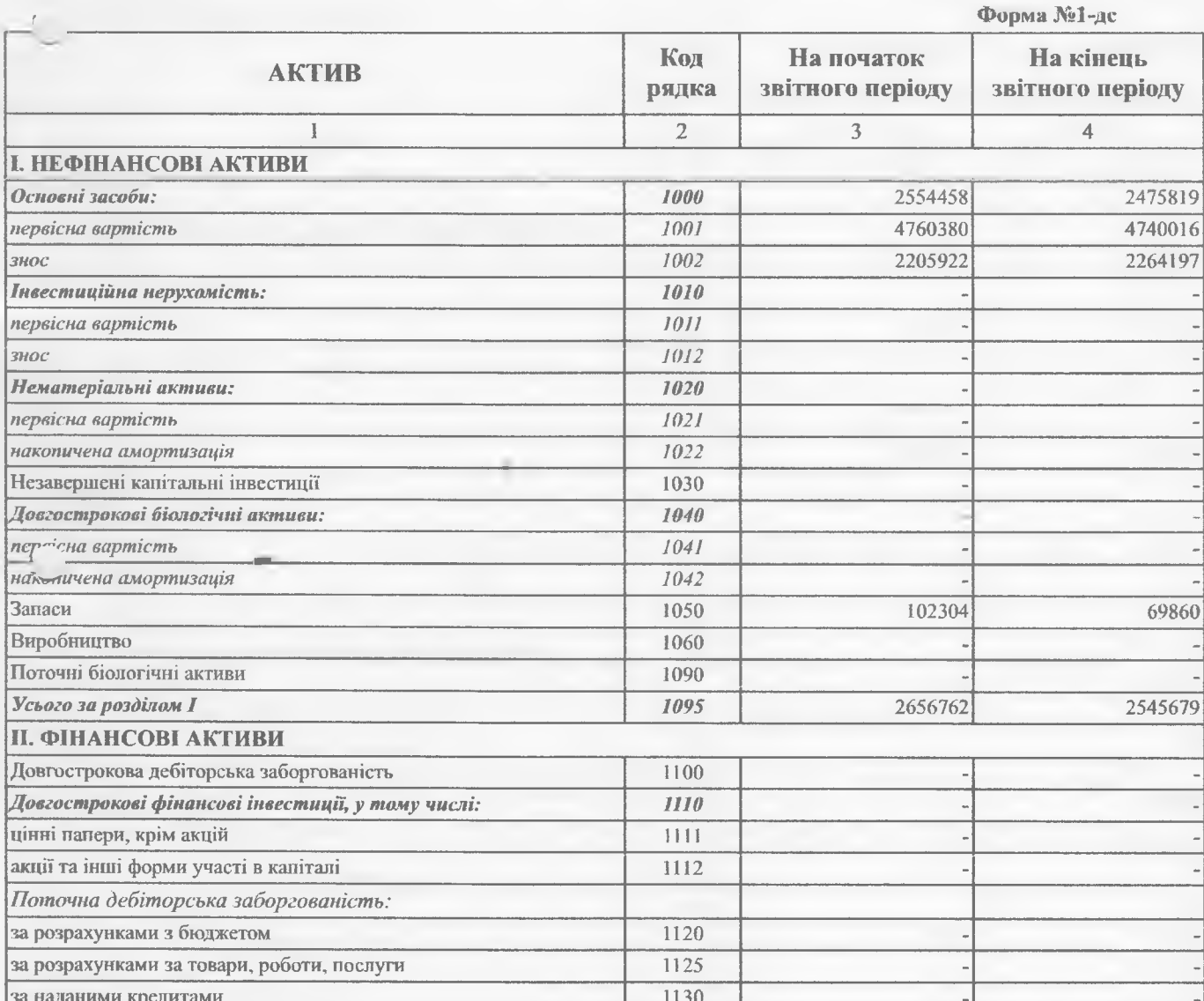

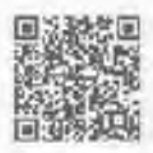

7.2022, 20:47

https://ezvit.treasury.gov.ua/barsapp/1-astReport.Export.axd?ID=fr5b12d6&displayinline=True

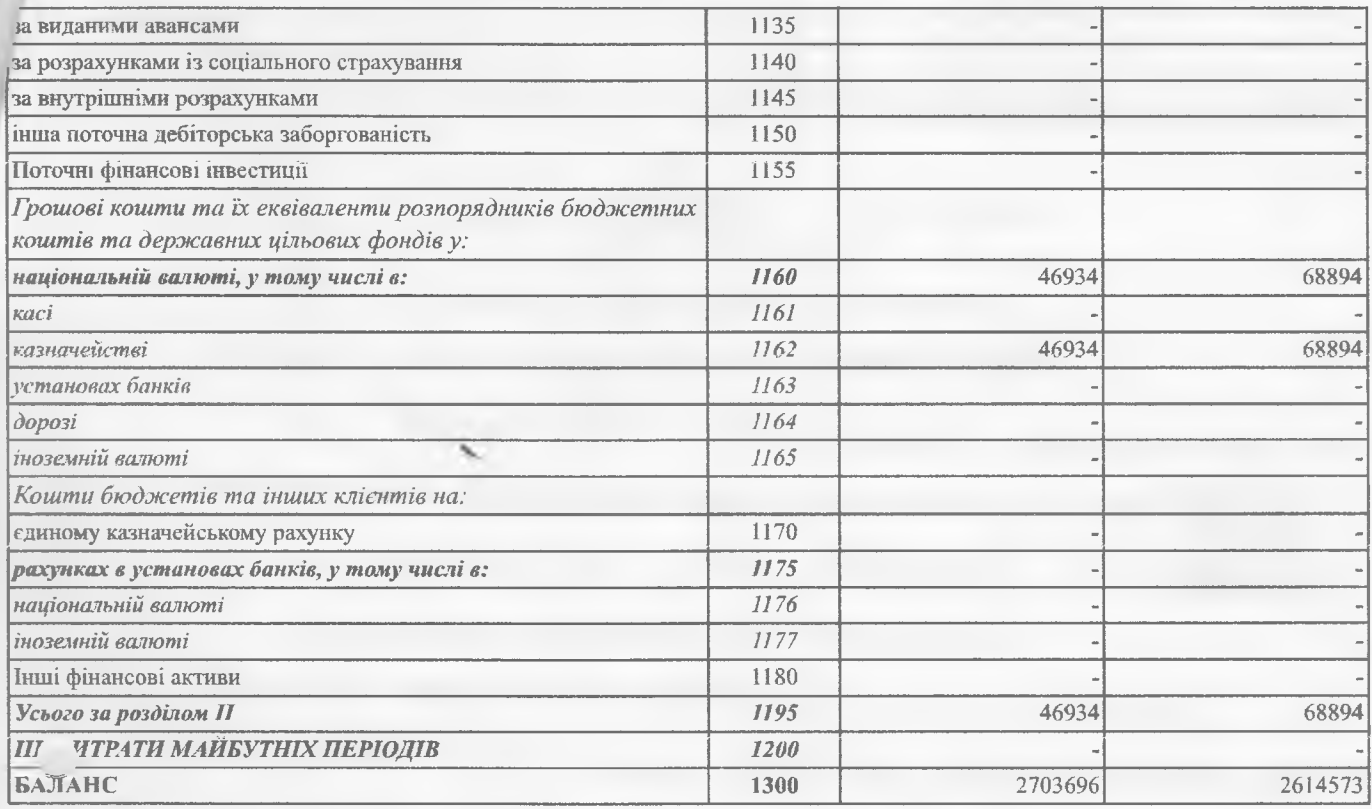

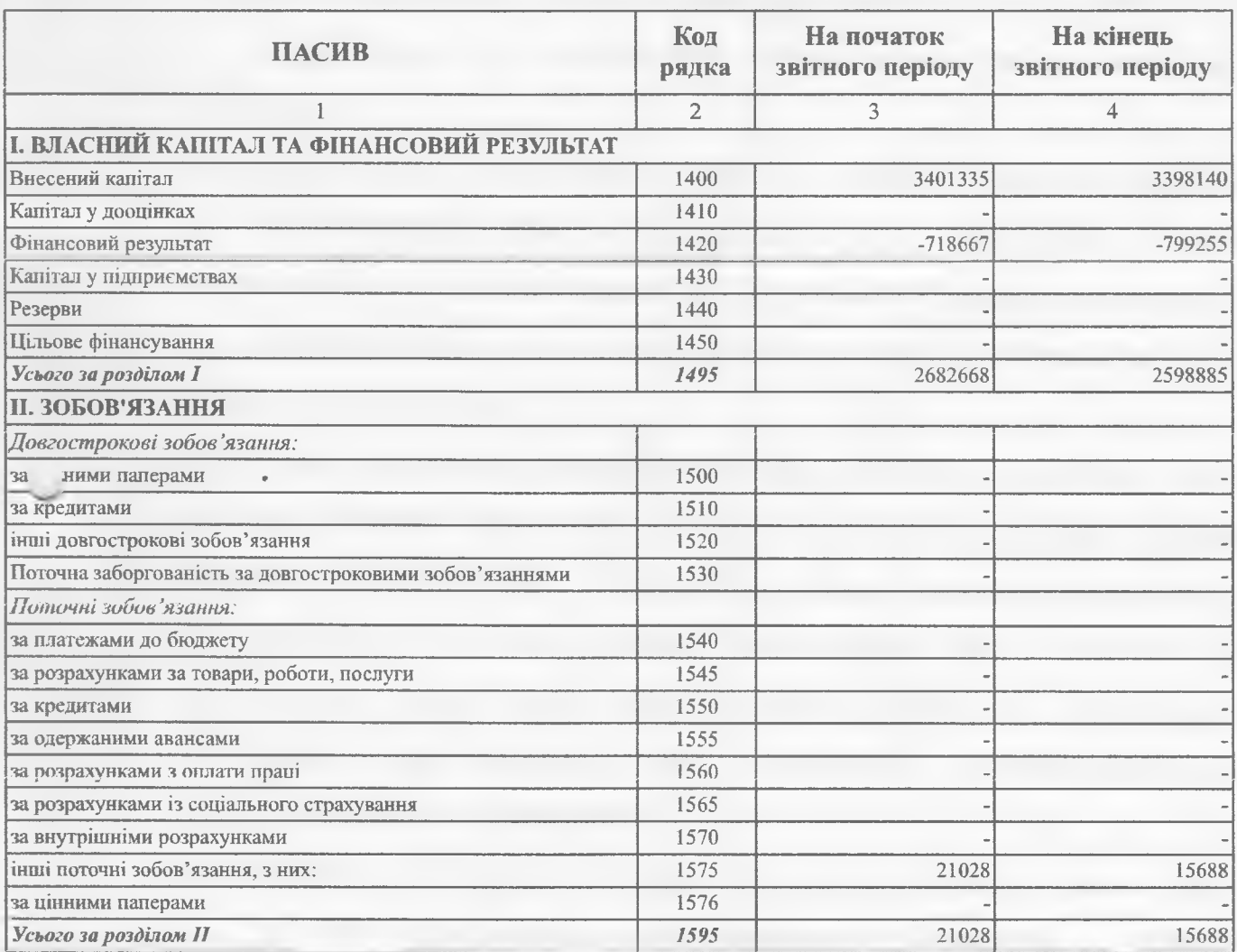

 $\mathbb{R}^2 \longrightarrow \mathbb{R}$  is the rise

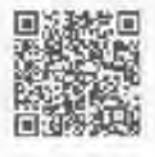

https://ezvit.treasury.gov.ua/barsapp/FastReport.Export.axd?ID=fr5b12d6&displayinline=True

7.2022, 20:47

https://ezvit.treasury.gov.ua/barsapp/FastReport.Export.axd?ID=fr5b12d6&displayinline=True

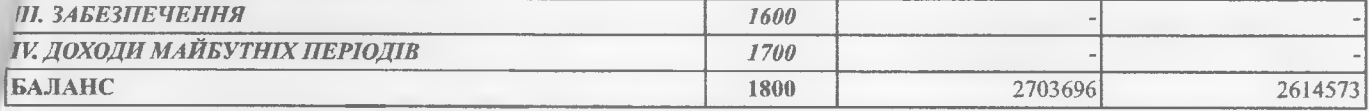

Керівник (посадова особа)

aym. Головний бухгалтер (спеціаліст, на якого покладено виконання обов'язків бухгалтерської служби)

Альвіна КРИЧАНОВА

Ірина ПАНАСЕНКО

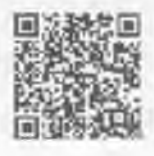

14

https://ezvit.treasury.gov.ua/barsapp/FastReport.Export.axd?ID=fr5b12d6&displayinline=True

Періодичність: проміжна

### https://ezvit.treasury.gov.ua/barsapp/FastReport.Export.axd?ID=fr2f206a&displayinline=True

Додаток 2 до Національного положення (стандаргу)<br>бухгалтерського обліку в державному секторі 101 «Подання<br>фінансової звітності»

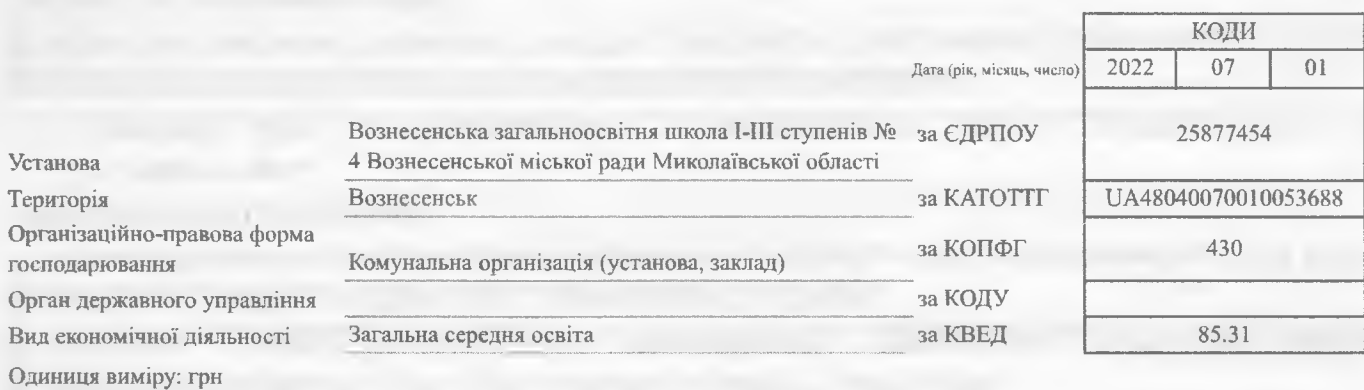

**3BIT** 

ПРО ФІНАНСОВІ РЕЗУЛЬТАТИ

за перше півріччя 2022 року

Форма №2-де

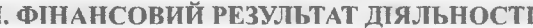

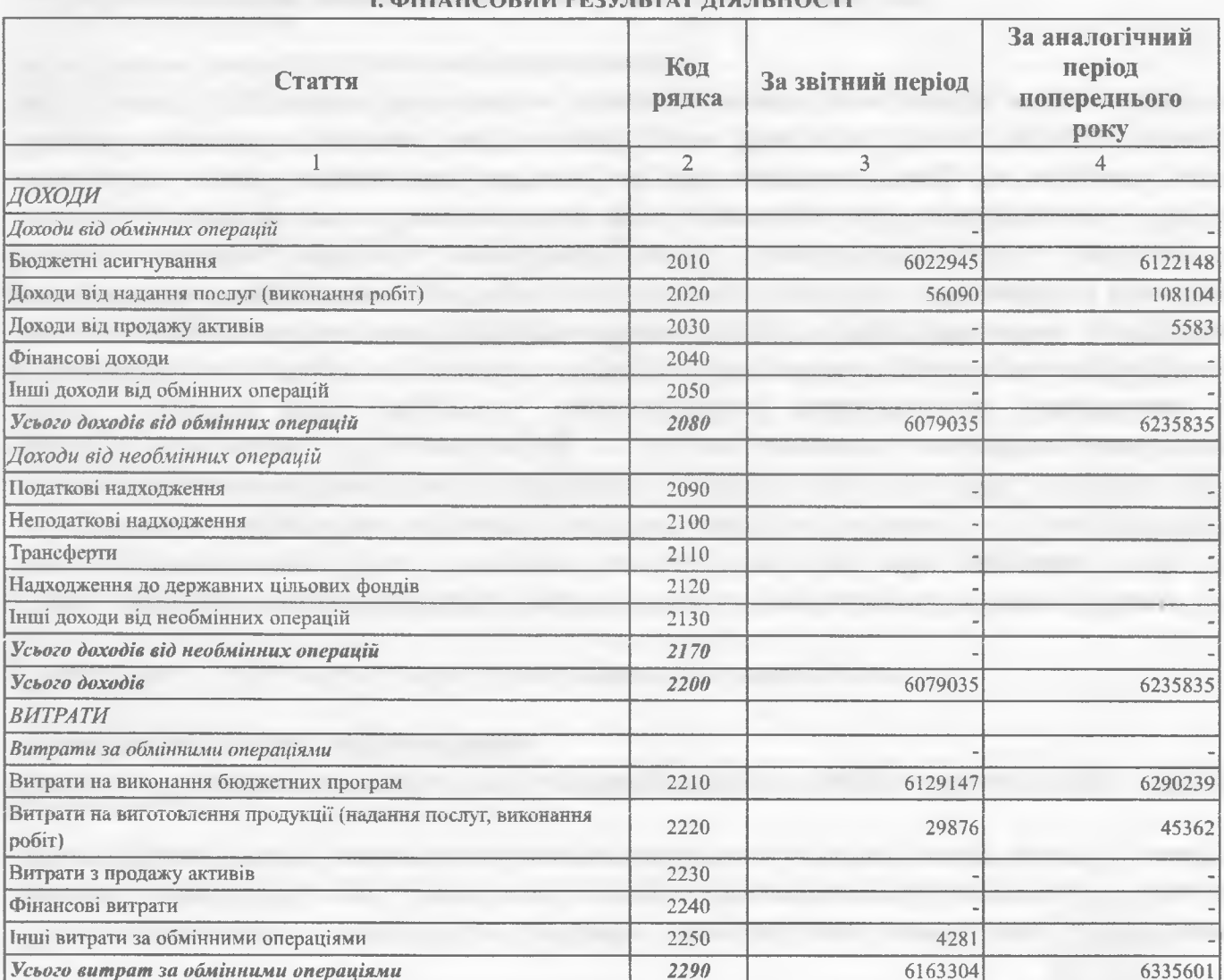

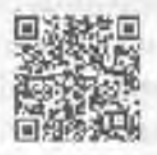

# https://ezvit.treasury.gov.ua/barsapp/FastReport.Export.axd?ID=fr2f206a&displayinline=True

https://ezvit.treasury.gov.ua/barsapp/l-astReport.Export.axd?ID=fr2f206a&displayinline=True

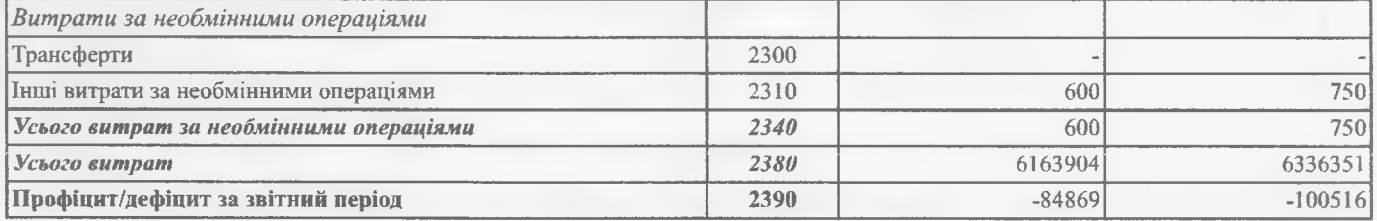

## **II. ВИДАТКИ БЮДЖЕТУ (КОШТОРИСУ) ЗА ФУНКЦІОНАЛЬНОЮ КЛАСИФІКАЦІЄЮ ВИДАТКІВ ТА** КРЕДИТУВАННЯ БЮДЖЕТУ

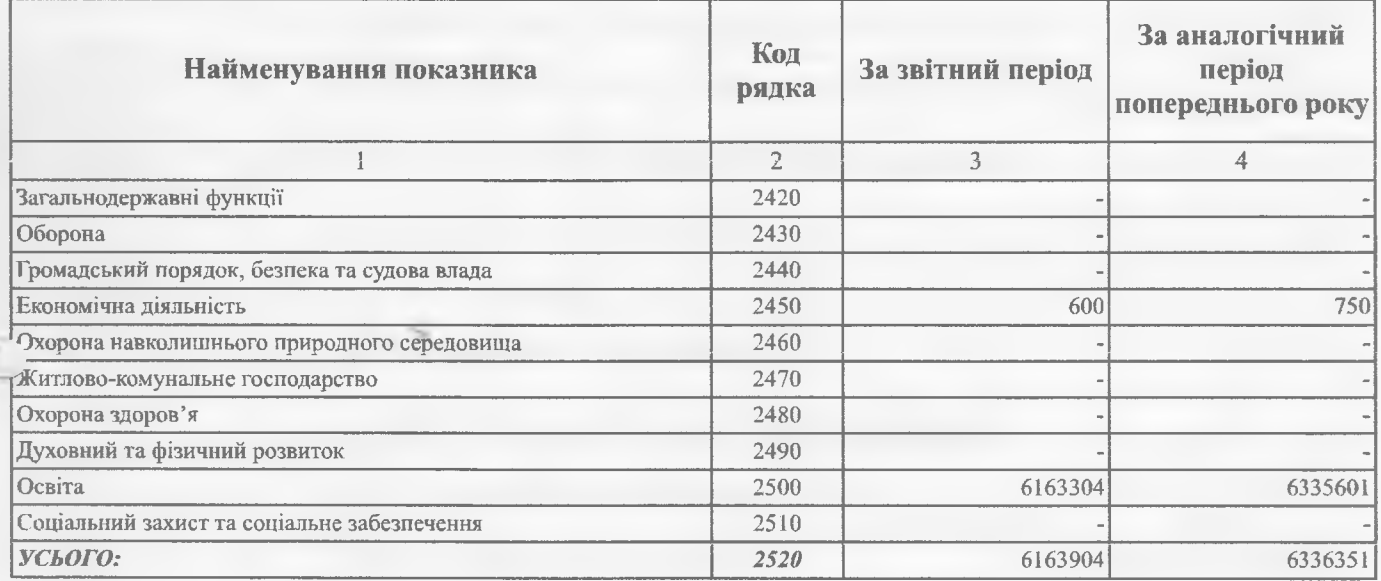

### **III. ВИКОНАННЯ БЮДЖЕТУ (КОШТОРИСУ)**

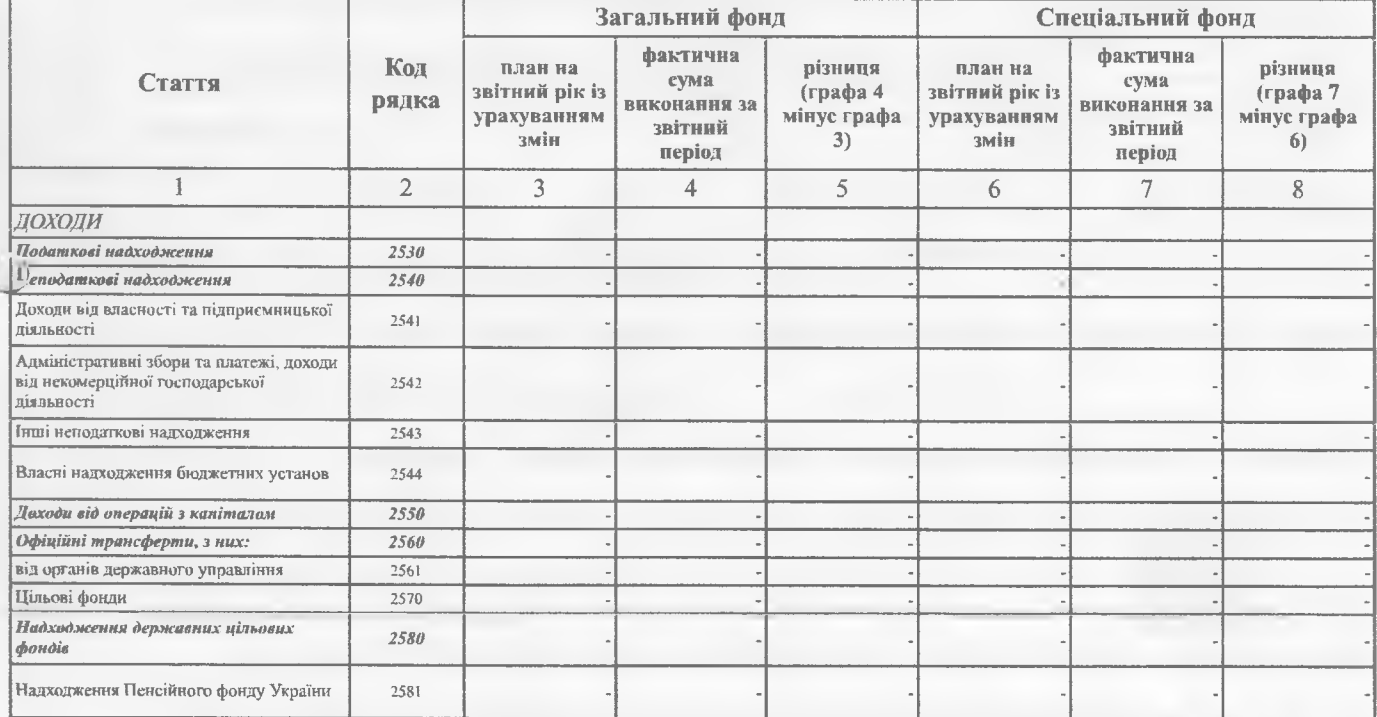

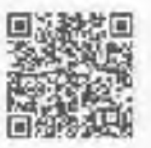

 $4524 -$ 

20222, 200449

https://exvirtnessary.gov.ua/besage=Toeff@epert5x8entaxd9103#52P206&displayinline=TAV6

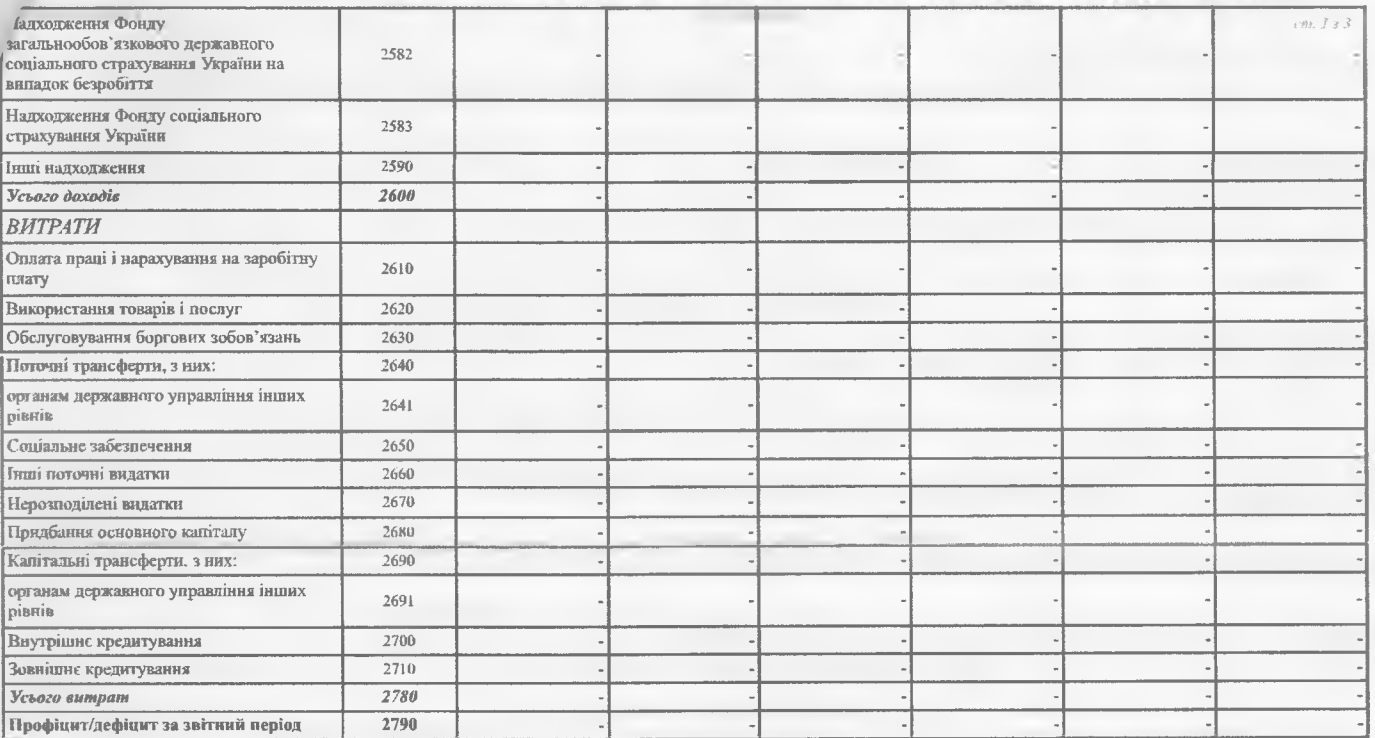

### IV. ЕЛЕМЕНТИ ВИТРАТ ЗА ОБМІННИМИ ОПЕРАЦІЯМИ

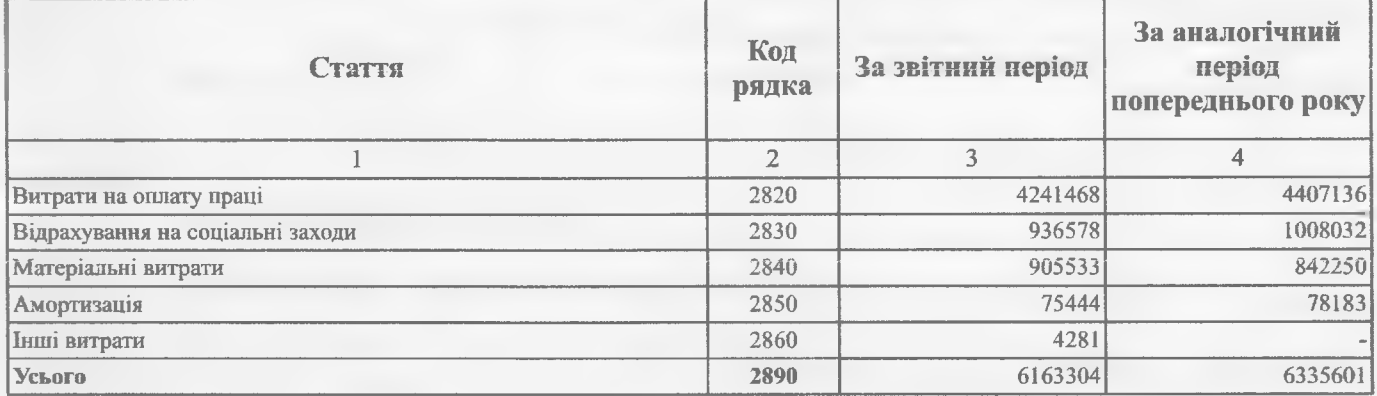

 $V$  | івник (посадова особа)

Головний бухгалтер (спеціаліст, на якого покладено виконання обов'язків бухгалтерської едужби)

After

Альвіна КРИЧАНОВА

**Ірина ПАНАСЕНКО** 

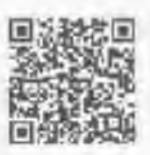

https://er//eb/easus.govgba/ba/ba/ba/ba/ba/ba/ba/ba/a/it/iop/axtd/A09b/2008a5djap/ay/inlinerTieue

PAIHA

Установа Територія

### https://ezvit.treasury.gov.ua/barsapp/FastReport.Export.axd?ID=fr53632c&displayinline=True

Додаток 1 до Порядку складання бюджетної звітності розпорядниками та одержувачами бюджетних коштів, звітності фондами загальнообов'язкового державного соціального і пенсійного страхування (пункт 1 розділу II)

Звіт

## про надходження та використання коштів загального фонду (форма N 2м)

за перше півріччя 2022 року

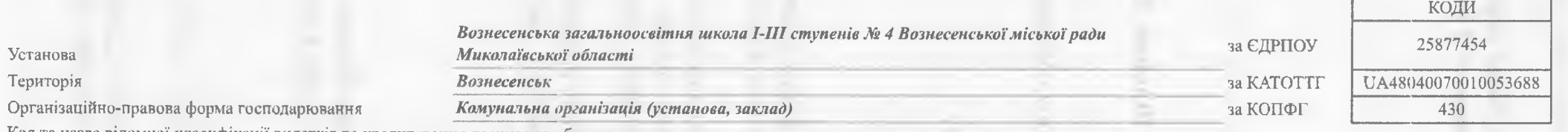

Код та назва відомчої класифікації видатків та кредитування державного бюджету -

Код та назва програмної класифікації видатків та кредитування державного бюджету -

Код та назва типової відомчої класифікації видатків та кредитування місцевих бюджетів 006 - Орган з питань освіти і науки

Код та назва програмної класифікації видатків та кредитування місцевих бюджетів (код та назва Типової програмної класифікації видатків та кредитування

місцевих бюджетів) 0611031 - Надання загальної середньої освіти закладами загальної середньої освіти

Періодичність: квартальна (проміжна)

Одиниця виміру: грн. коп.

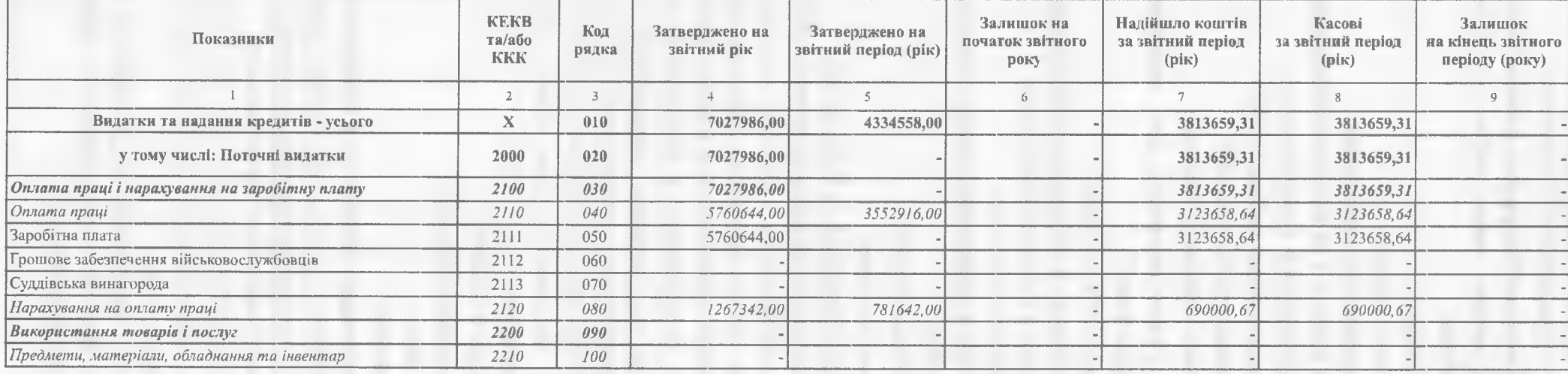

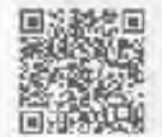

https://ezvlt.treasury.gov.ua/barsapp/FastReport.Export.axd?ID=fr53632c&displayinline=True

## https://ezvit.treasury.gov.ua/barsapp/FastReport.Export.axd?ID=fr53632c&displayinline=True

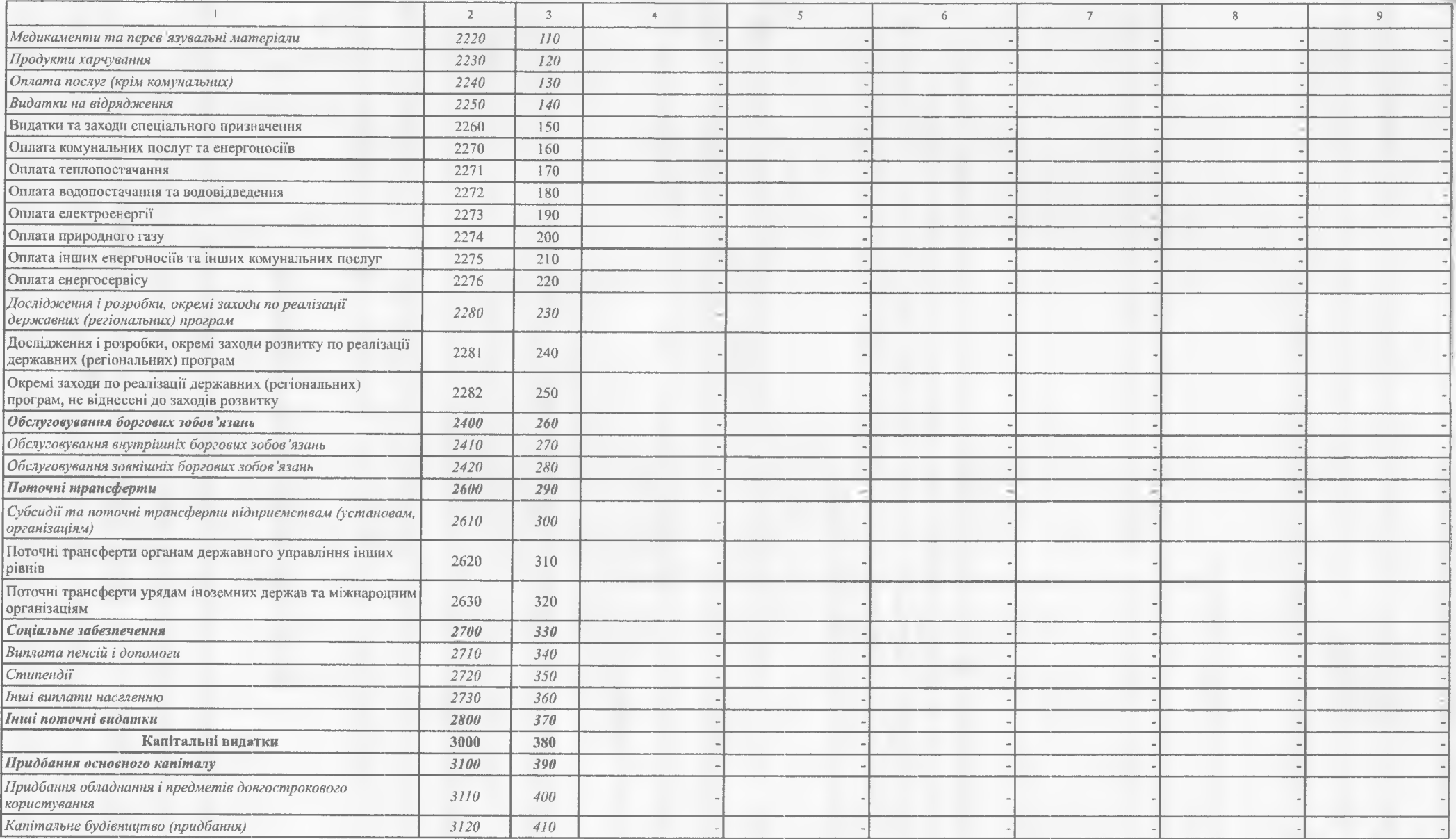

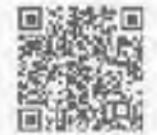

 $3 - 11$ 

## https://ezvit.treasury.gov.ua/barsapp/FastReport.Export.axd?ID=fr53632c&displayinline=True

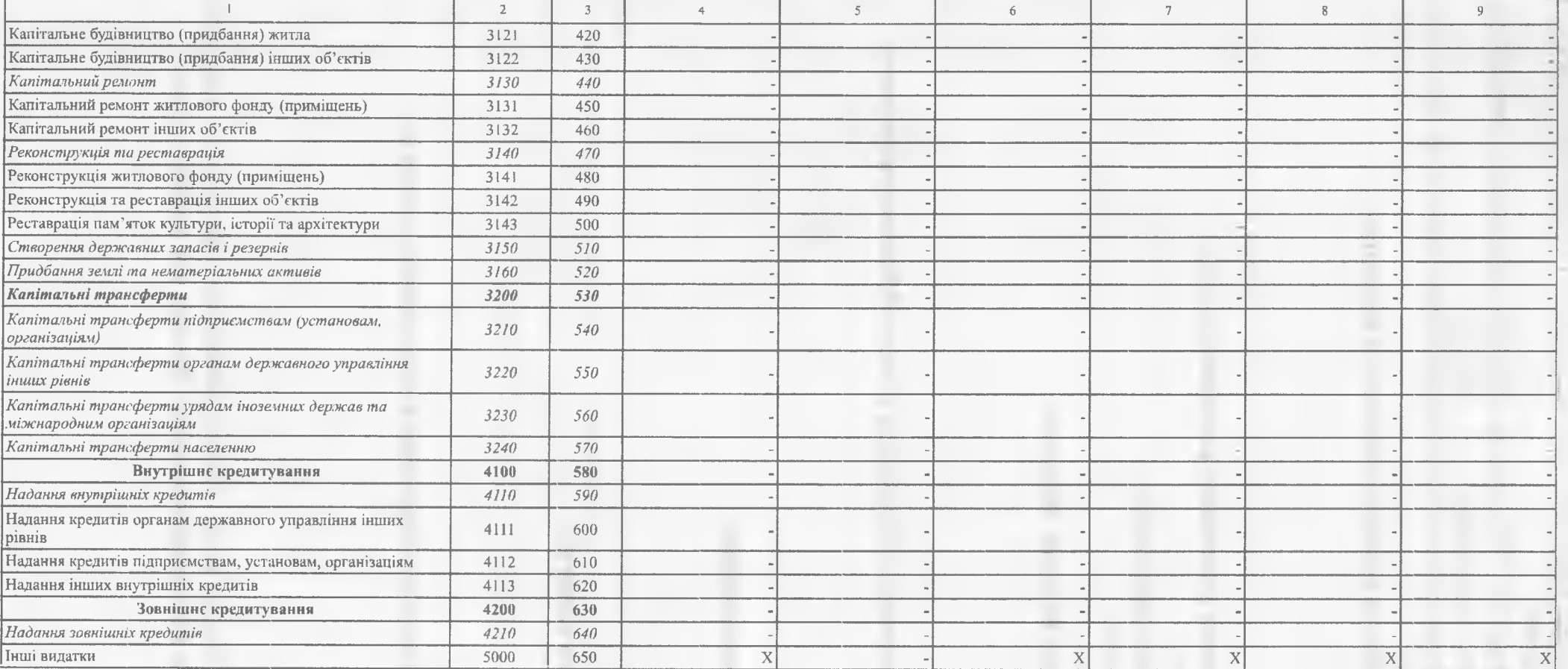

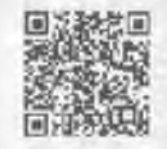

11 I O

 $\mathcal{AC}^{\left( n\right) }\in\mathcal{ABITHICTL}^{\left( n\right) }$ 

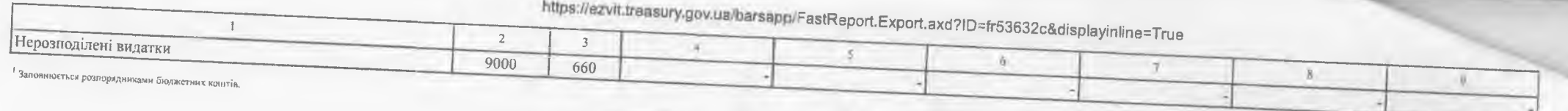

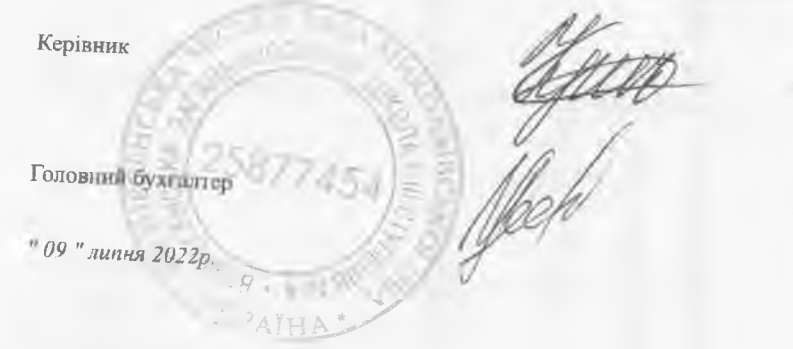

Альвіна КРИЧАНОВА

**Ірина ПАНАСЕНКО** 

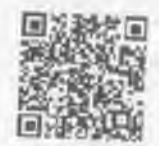

 $-14.45540$ 

 $-$  write-

Установа Територія

### https://ezvit.treasury.gov.ua/barsapp/FastReport.Export.axd?ID=fr12a7bd&displayinline=True

Додаток 1 до Порядку складання бюджетної звітності розпорядниками та одержувачами бюджетних коштів, звітності фондами загальнообов'язкового державного соціального і пенсійного страхування (пункт 1 розділу II)

Звіт

# про надходження та використання коштів загального фонду (форма N 2м)

за перше півріччя 2022 року

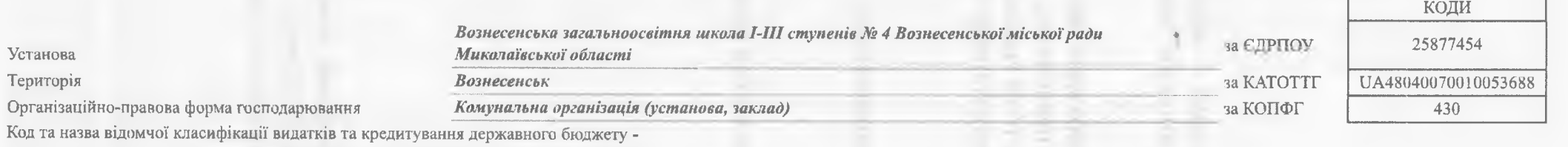

Код та назва програмної класифікації видатків та кредитування державного бюджету -

Код та назва типової відомчої класифікації видатків та кредитування місцевих бюджетів 006 - Орган з питань освіти і науки

Код та назва програмної класифікації видатків та кредитування місцевих бюджетів (код та назва Типової програмної класифікації видатків та кредитування місцевих бюджетів) 0611021 - Надання загальної середньої освіти закладами загальної середньої освіти

Періодичність: квартальна (проміжна)

Одиниця виміру: грн. коп.

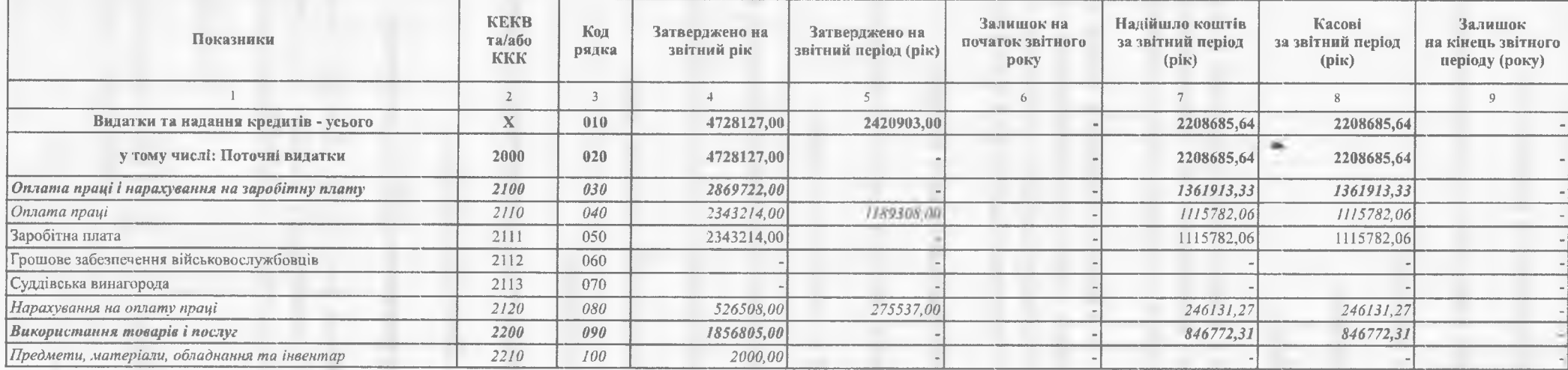

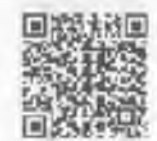

### https://ezvit.treasury.gov.ua/barsapp/FastReport.Export.axd?ID=fr12a7bd&displayinline=True

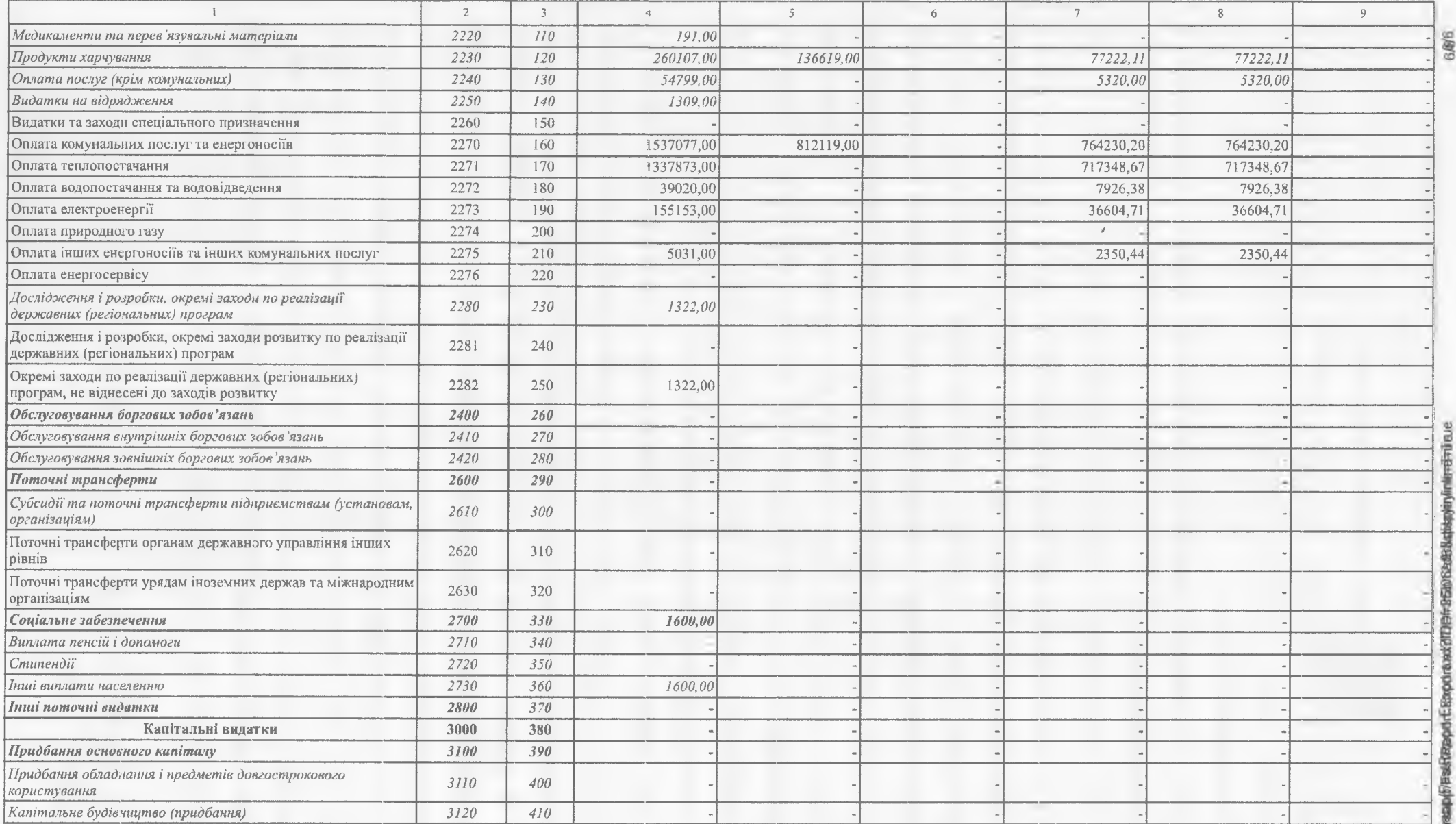

eempenolofikheeedahe

## https://ezvit.treasury.gov.ua/barsapp/FastReport.Export.axd?ID=fr12a7bd&displayinline=True

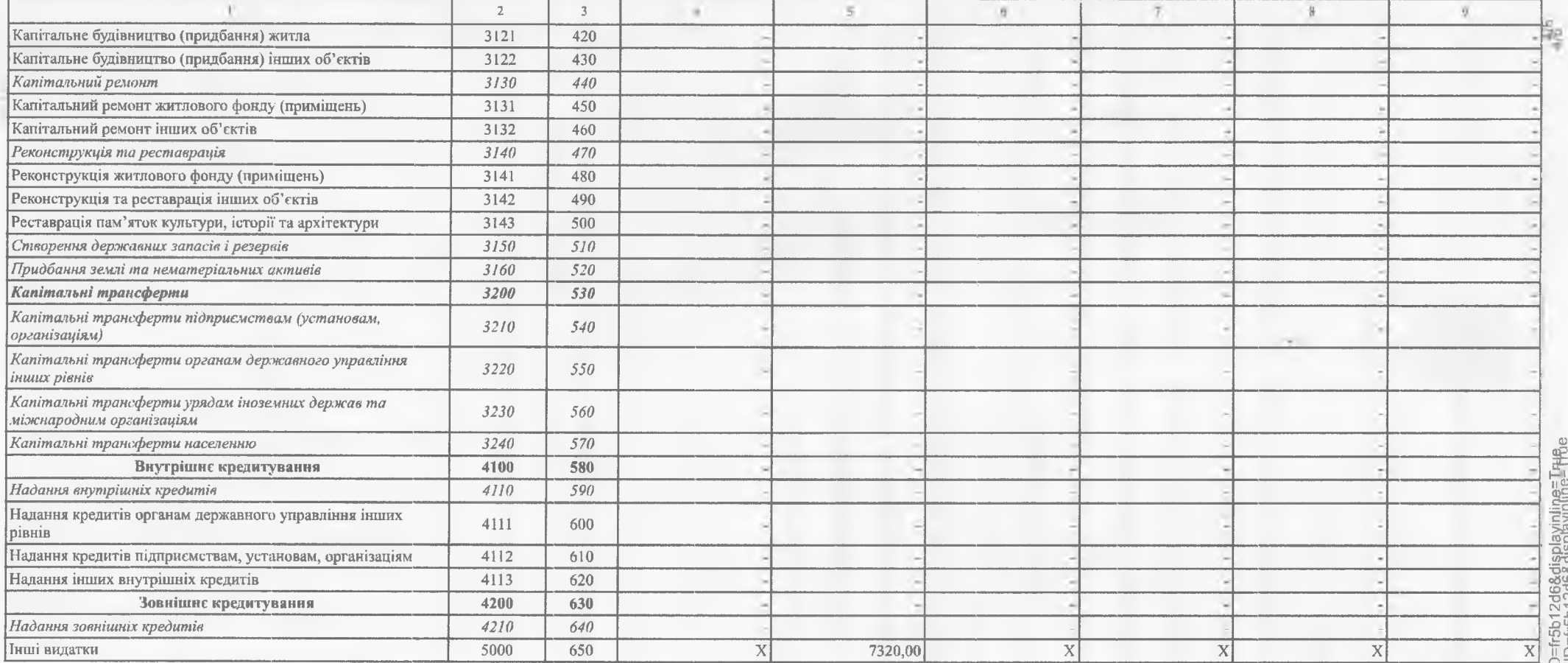

 $0 - 4 + 4$ 

E C"E-BITHICTS"

comments are a common at 100 cm

<del>には、202200000034145519</del><br>202200000034145519<br>10th https://ezvlt.treasury.gov.ua/barsapp/FastReport.Export.axd?ID=fr12a7bd&displayinline=True<br>お

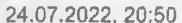

### https://ezvit.treasury.gov.ua/barsapp/FastReport.Export.axd?ID=fr12a7bd&displayinline=True

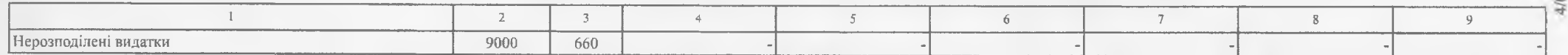

Ваповнюється розпорядниками бюджетних контів.

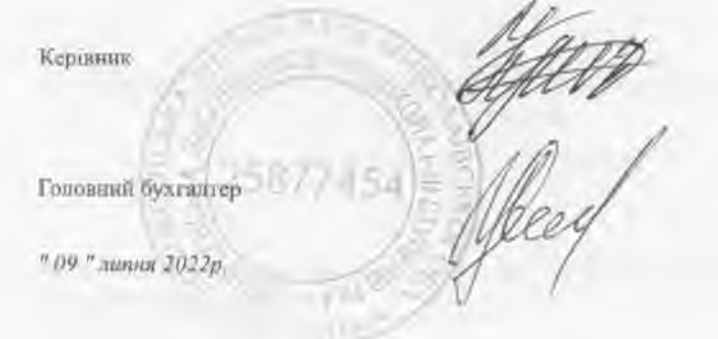

€-ЗВІТНІСТЬ<sup>и</sup>

Альвіна КРИЧАНОВА

**Ірина ПАНАСЕНКО** 

https://ezvit.treasury.gov.ua/barsapp/FastReport.Export.axd?ID=fr2f206a&displaynline=True

202200000034745519

https://ezvit.treasury.gov.ua/barsapp/FastReport.Export.axd?ID=fr2f206a&displayinline=True

Установа Територія

### https://ezvit.treasury.gov.ua/barsapp/FastReport.Export.axd?ID=fr38c87a&displayinline=True

Додаток 1 до Порядку складання бюджетної звітності розпорядинками та одержувачами бюджетних коштів, звітності фондами загальнообов'язкового державного соціального і пенсійного страхування (пункт 1 розділу II)

Звіт

# про надходження та використання коштів загального фонду (форма N 2м)

за перше півріччя 2022 року

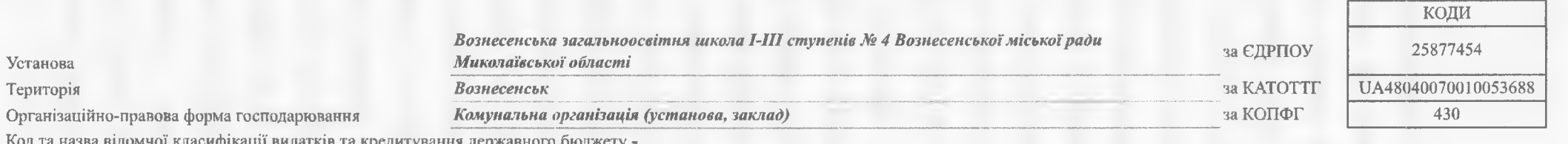

Код та назва відомчої класифікації видатків та кредитування державного бюджету

Код та назва програмної класифікації видатків та кредитування державного бюджету -

Код та назва типової відомчої класифікації видатків та кредитування місцевих бюджетів 006 - Орган з питань освіти і науки

Код та назва програмної класифікації видатків та кредитування місцевих бюджетів (код та назва Типової програмної класифікації видатків та кредитування

місцевих бюджетів) 0617370 - Реалізація інших заходів щодо соціально-економічного розвитку територій

Періодичність: квартальна (проміжна)

Одиниця виміру: грн. коп.

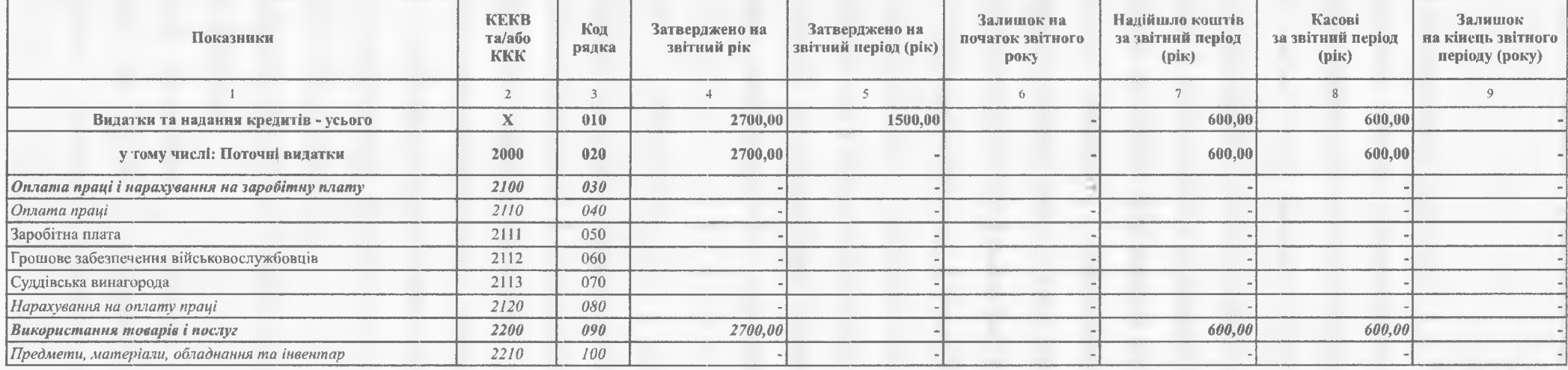

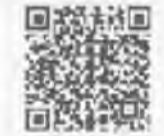

https://ezvit.treasury.gov.ua/barsapp/FastReport.Export.axd?ID=fr38c87a&displayinline=True

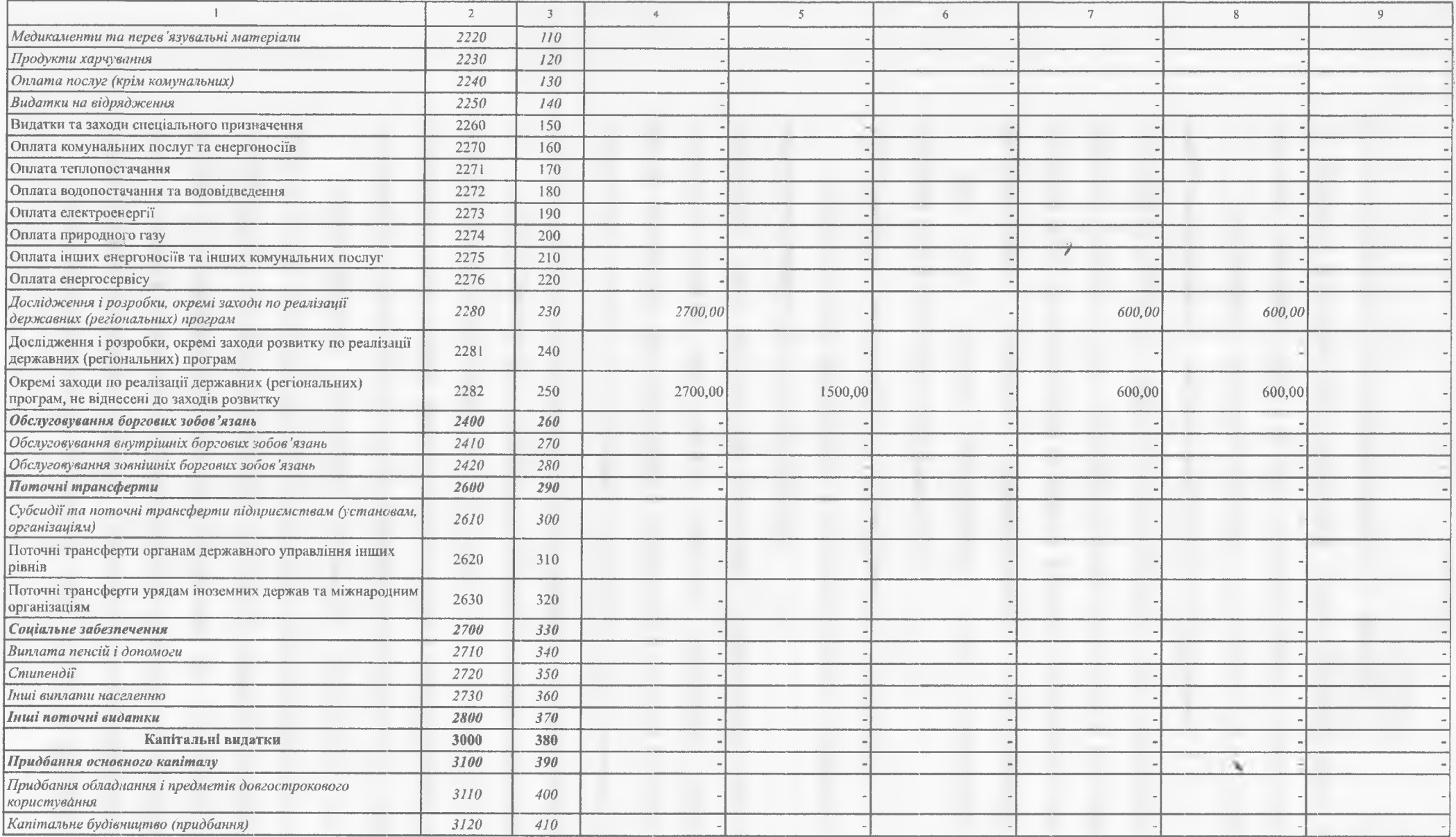

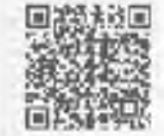

 $-11$ 

202200000034145587

## https://ezvit.treasury.gov.ua/barsapp/FastReport.Export.axd?ID=fr38c87a&displayinline=True

Кошти на ревспіраційному рахунку

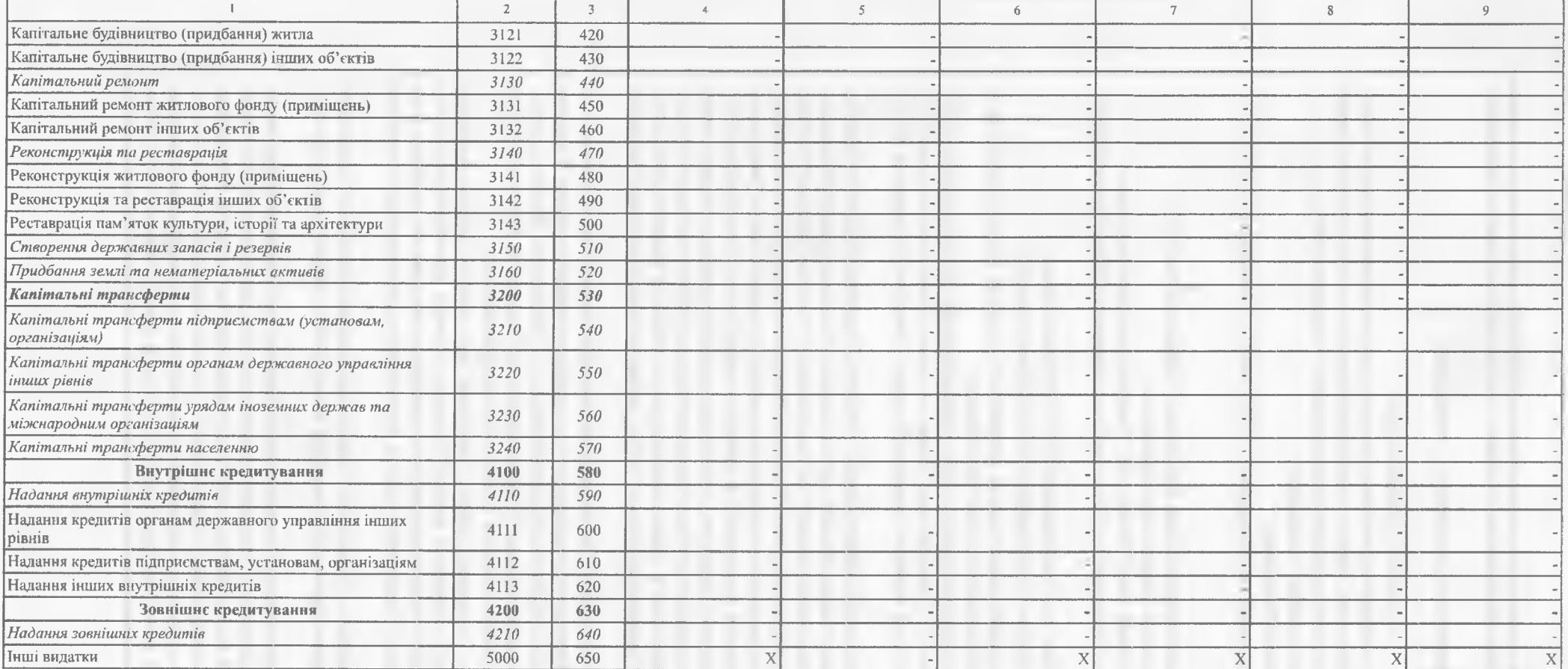

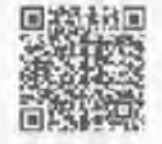

 $-114$ 

 $\mathcal{A}\Big(\frac{\partial}{\partial t}\Big)^{n}=-\frac{1}{2}\frac{d}{dt}\Big(\frac{\partial}{\partial t}\Big)^{n}$ 

### https://ezvit.treasury.gov.ua/barsapp/FastReport.Export.axd?ID=fr38c87a&displayinline=True

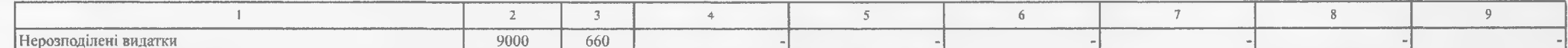

1 Заповнюється розпорядниками бюджетних контів.

 $\overline{\phantom{a}}$ 

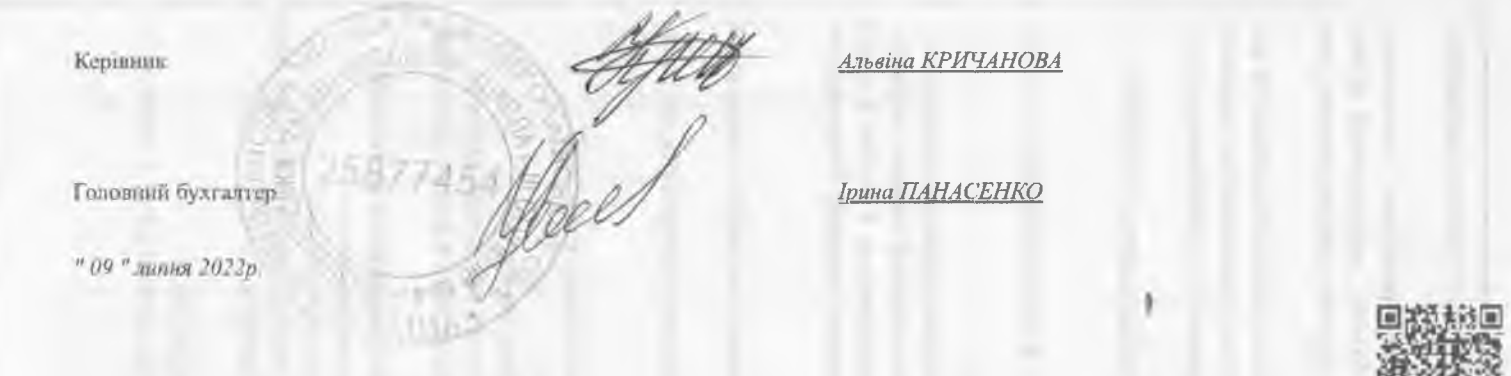

高效性

Установа Територія

### https://ezvit.treasury.gov.ua/barsapp/FastReport.Export.axd?ID=frae44bd&displayinline=True

Додаток 1 до Порядку складання бюджетної звітності розпорядниками та одержувачами бюджетних коштів, звітності фондами загальнообов'язкового державного соціального і пенсійного страхування (пункт 1 розділу II)

Звіт про надходження та використання коштів загального фонду (форма  $N 2M$ )

за перше півріччя 2022 року

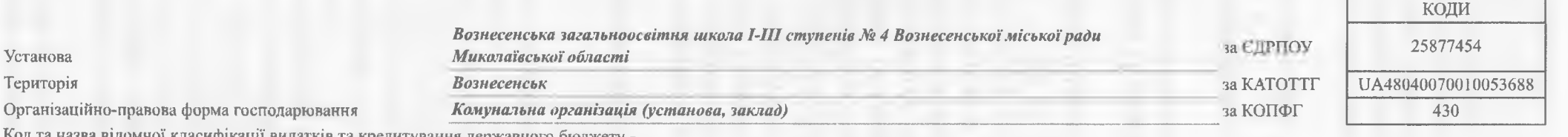

Код та назва відомчої класифікації видатків та кредитування державного бюджету -

Код та назва програмної класифікації видатків та кредитування державного бюджету -

Код та назва типової відомчої класифікації видатків та кредитування місцевих бюджетів 006 - Орган з питань освіти і науки

Код та назва програмної класифікації видатків та кредитування місцевих бюджетів (код та назва Типової програмної класифікації видатків та кредитування

місцевих бюджетів) 0611061 - Надання загальної середньої освіти закладами загальної середньої освіти

Періодичність: квартальна (проміжна) Одиниця виміру: грн. коп.

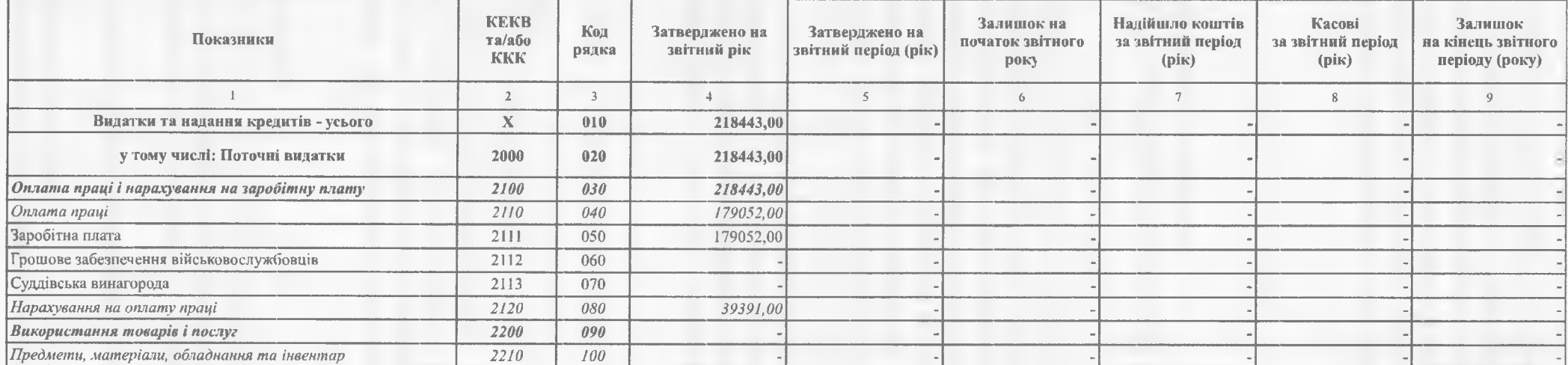

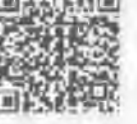

### https://ezvit.treasury.gov.ua/barsapp/FastReport.Export.axd?ID=frae44bd&displayinline=True

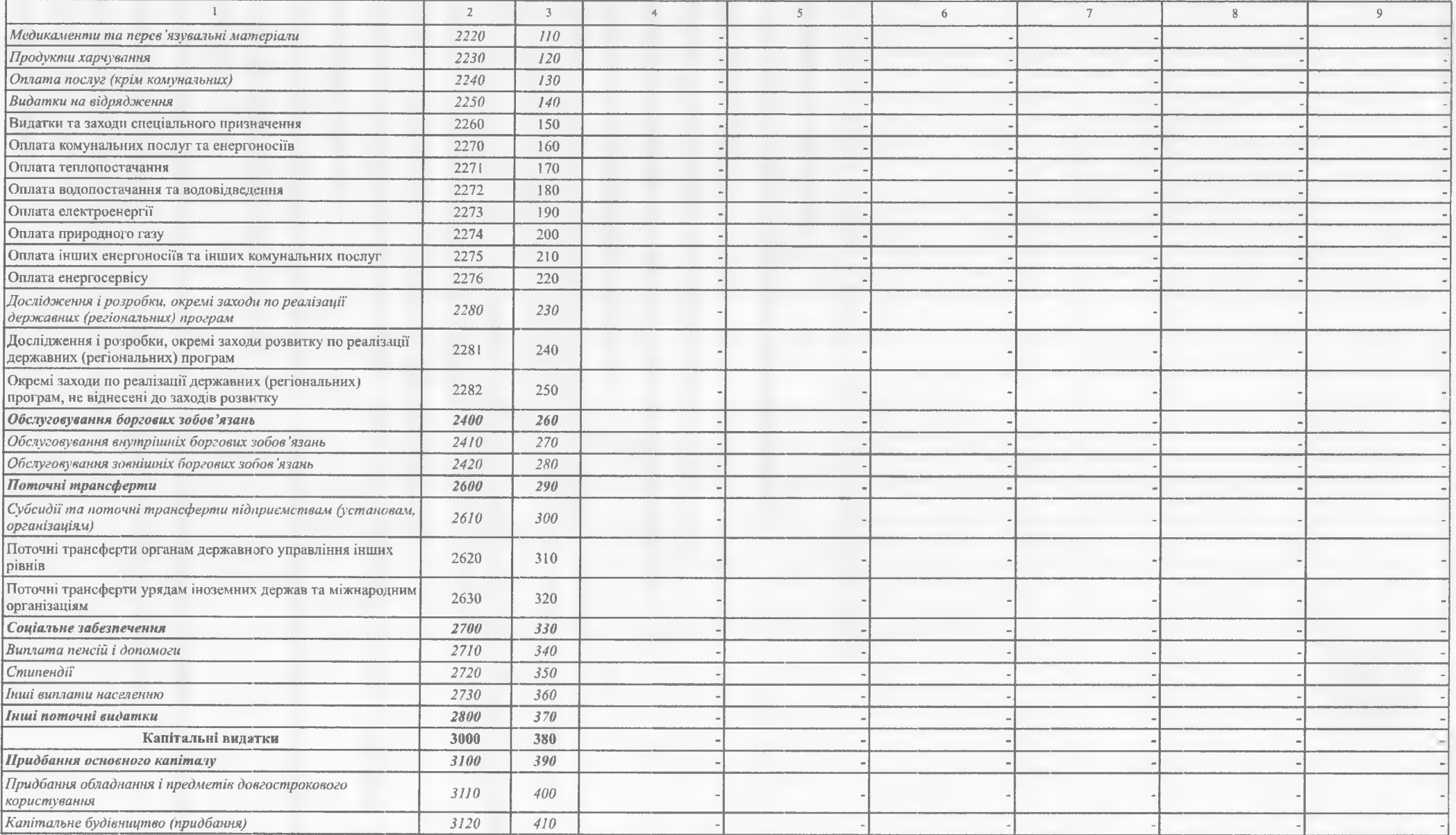

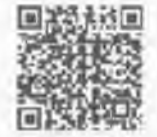

 $-1111$ 

 $202$   $145505$ 

Кошти на реастрацийному разлику

## https://ezvit.treasury.gov.ua/barsapp/FastReport.Export.axd?ID=frae44bd&displayinline=True

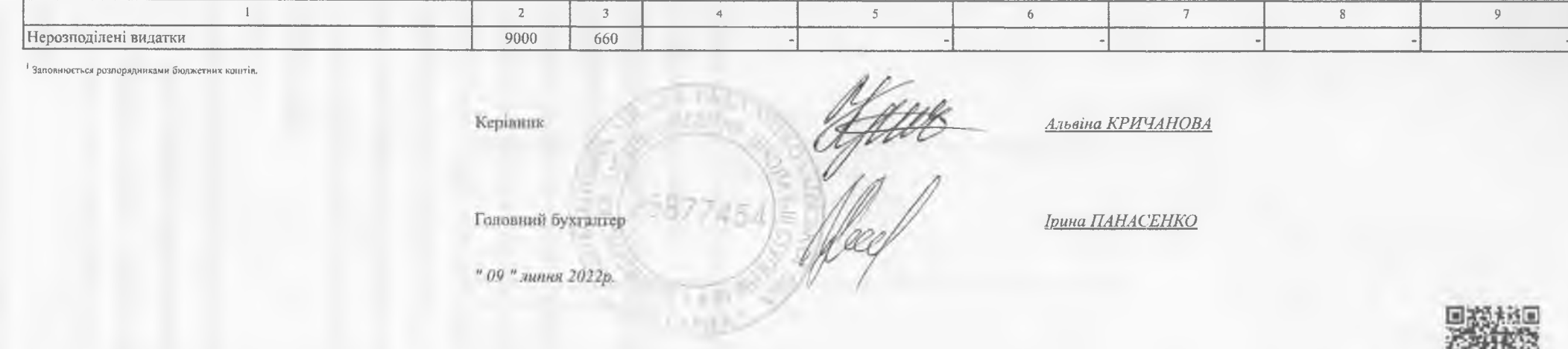

Установа

#### https://ezvit.treasury.gov.ua/barsapp/FastReport.Export.axd?ID=fr646762&displayinline=True

Додаток 2 до Порядку складання бюджетної звітності розпорядниками та одержувачами бюджетних коштів, звітності фондами загальнообов'язкового державного соціального і пенсійного страхування (пункт 1 розділу II)

Звіт

# про надходження і використання коштів, отриманих як плата за послуги (форма  $N$  4-1м)

за перше півріччя 2022 року

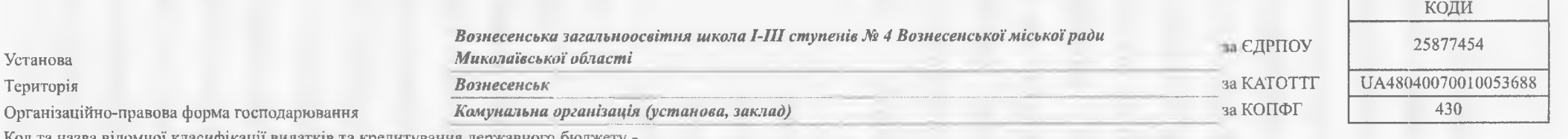

Код та назва відомчої класифікації видатків та кредитування державного бюджету

Код та назва програмної класифікації видатків та кредитування державного бюджету -

Код та назва типової відомчої класифікації видатків та кредитування місцевих бюджетів 006 - Орган з питань освіти і науки

Код та назва програмної класифікації видатків та кредитування місцевих бюджетів (код та назва Типової програмної класифікації видатків та кредитування

місцевих бюджетів) 0611021 - Надання загальної середньої освіти закладами загальної середньої освіти

Періодичність: квартальна (проміжна) Одиниця виміру: грн. коп.

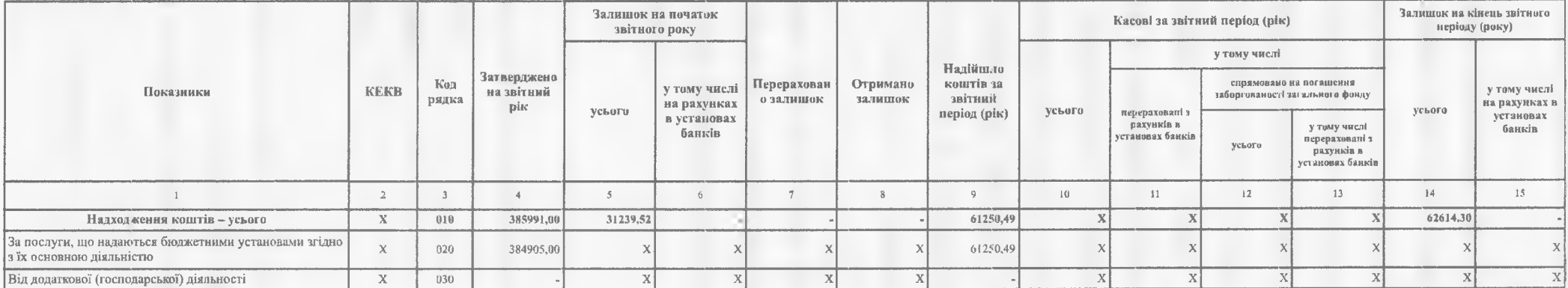

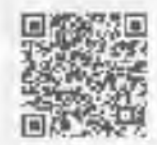

202200000034523512

1С " Є-ЗВІТНІСТЬ "

## https://ezvit.treasury.gov.ua/barsapp/FastReport.Export.axd?ID=fr646762&displayinline=True

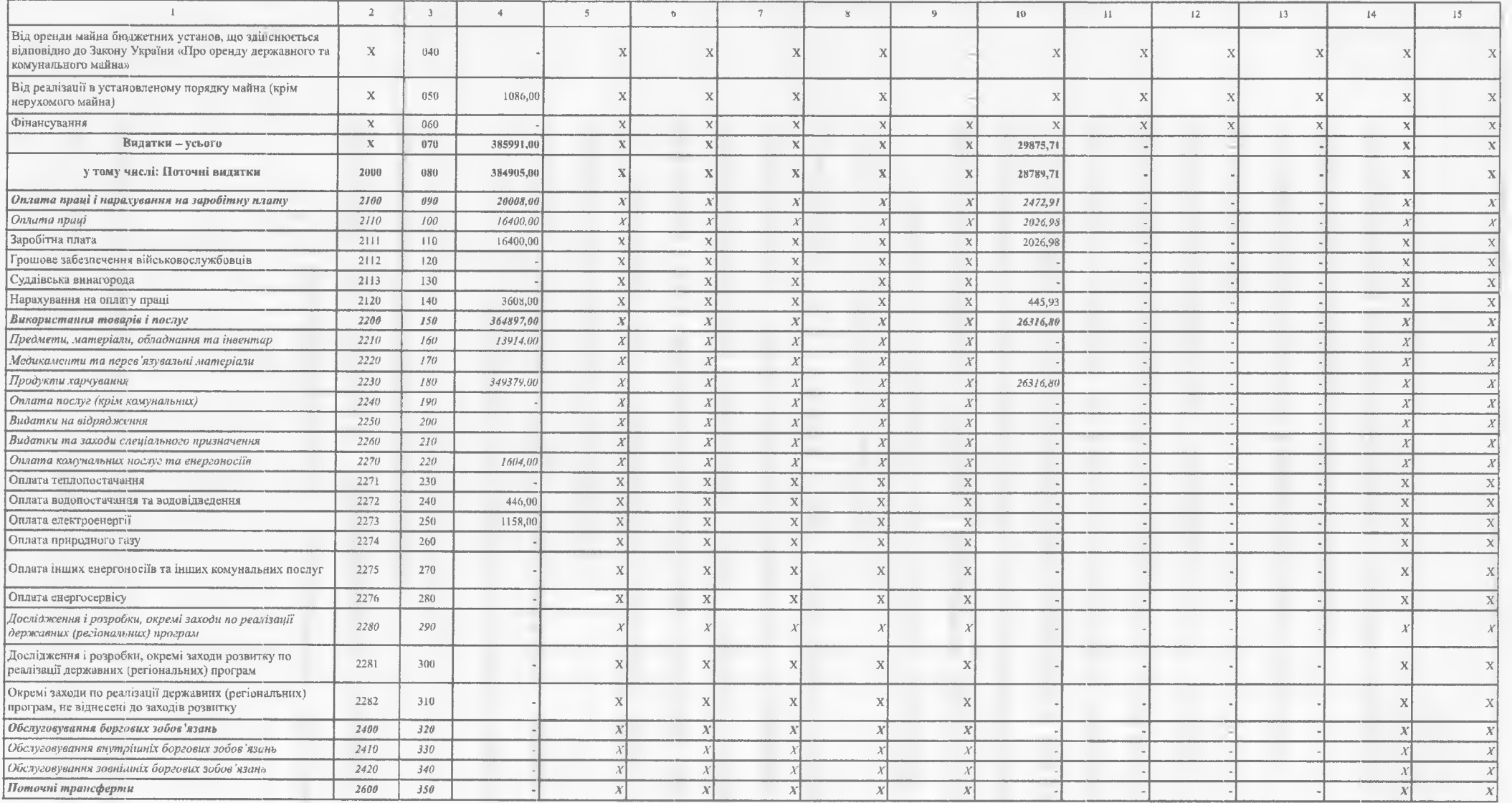

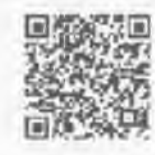

 $\mathcal{AC}^{\#}\mathcal{C}\text{-}3BITHICTB$ "

# https://ezvit.treasury.gov.ua/barsapp/FastReport.Export.axd?ID=fr646762&displayinline=True

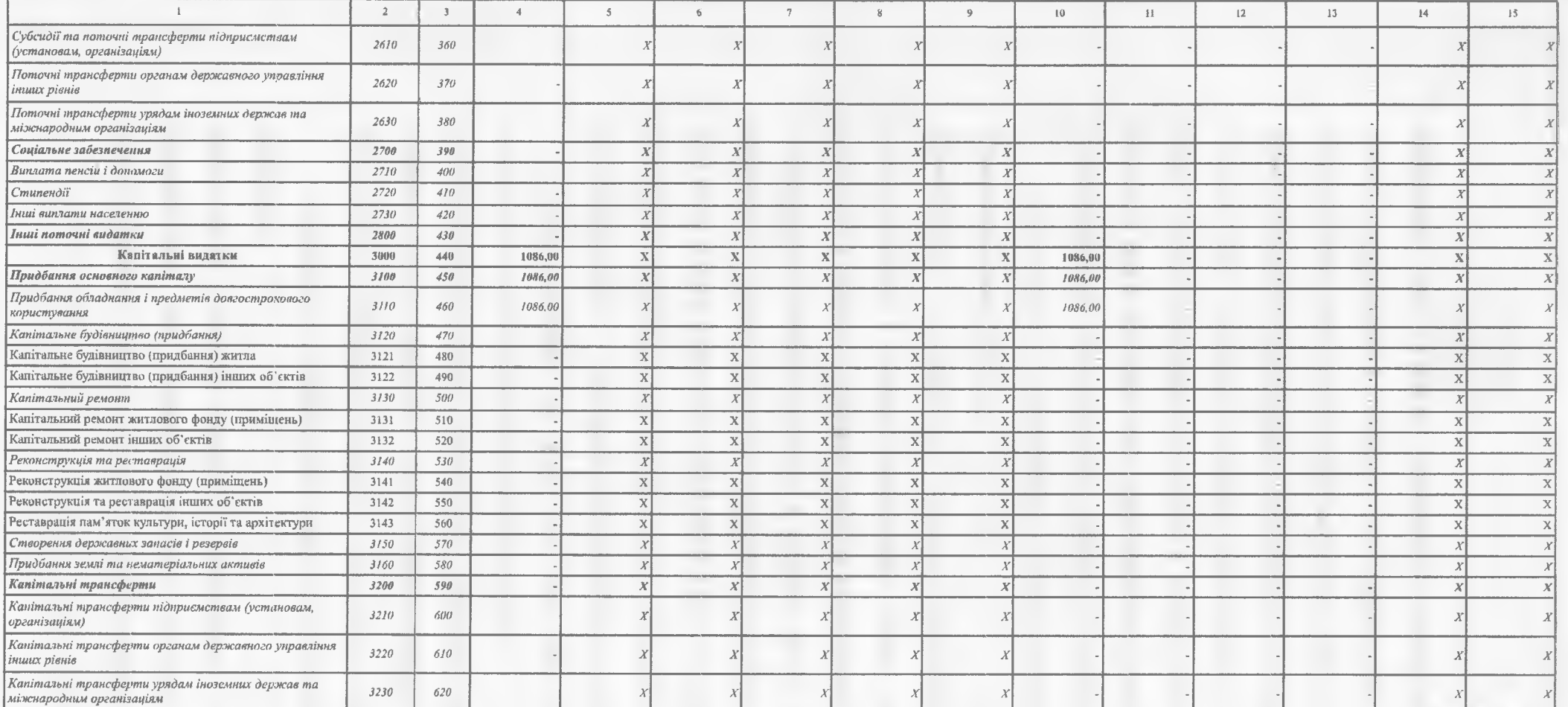

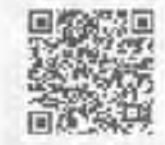

202200000034523512

 $\bar{t} C$ " 6-3BITHICTS

https://ezvit.treasury.gov.ua/barsapp/FastReport.Export.axd?ID=fr646762&displayinline=True

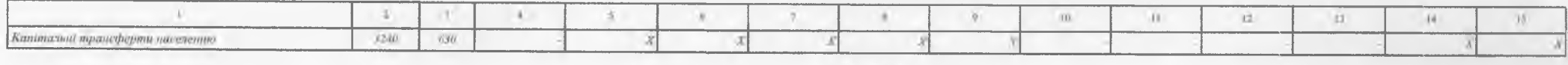

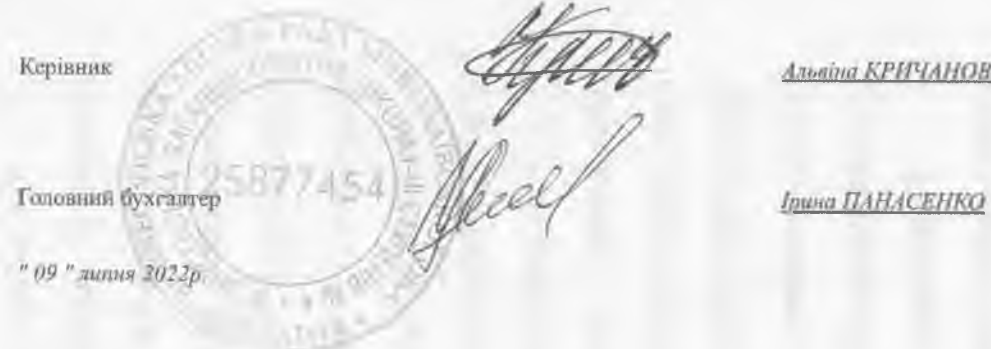

Альвіна КРИЧАНОВА

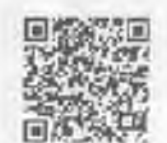

2022000000345.

 $\beta BITIMCTb$  "

### https://ezvit.treasury.gov.ua/barsapp/FastReport.Export.axd?ID=fr386839&displayin@ne=True

Лодаток 20 до Порядку складання бюджетної звітності розпорядниками та одержувачами бюджетних копітів, звітності фондами загальнообов'язкового державного соціального і пенсійного страхування (пункту 5 розділу II)

 $K$  $\Omega$  $\overline{R}$  $K$ 

# Ловідка про дебіторську та кредиторську заборгованість за операціями, які не відображаються у формі № 7д, № 7м «Звіт про заборгованість за бюджетними

### коштами»

### на 01 липня 2022 року

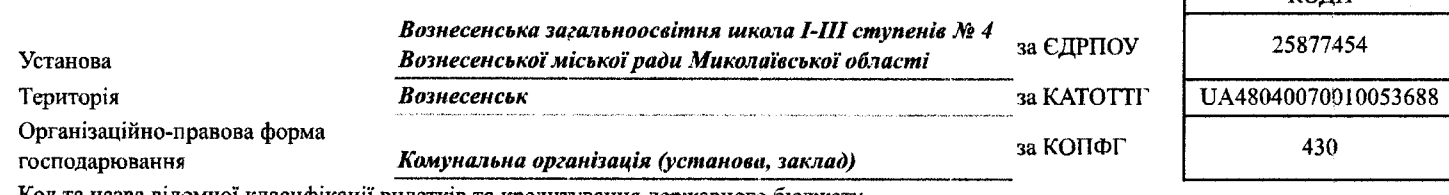

Код та назва відомчої класифікації видатків та кредитування державного бюджету -

Код та назва типової відомчої класифікації видатків та кредитування місцевих бюджетів 010 - Орган з питань

культури, національностей та релігій

Періодичність: квартальна (проміжна)

Одиниця виміру: грн. кон.

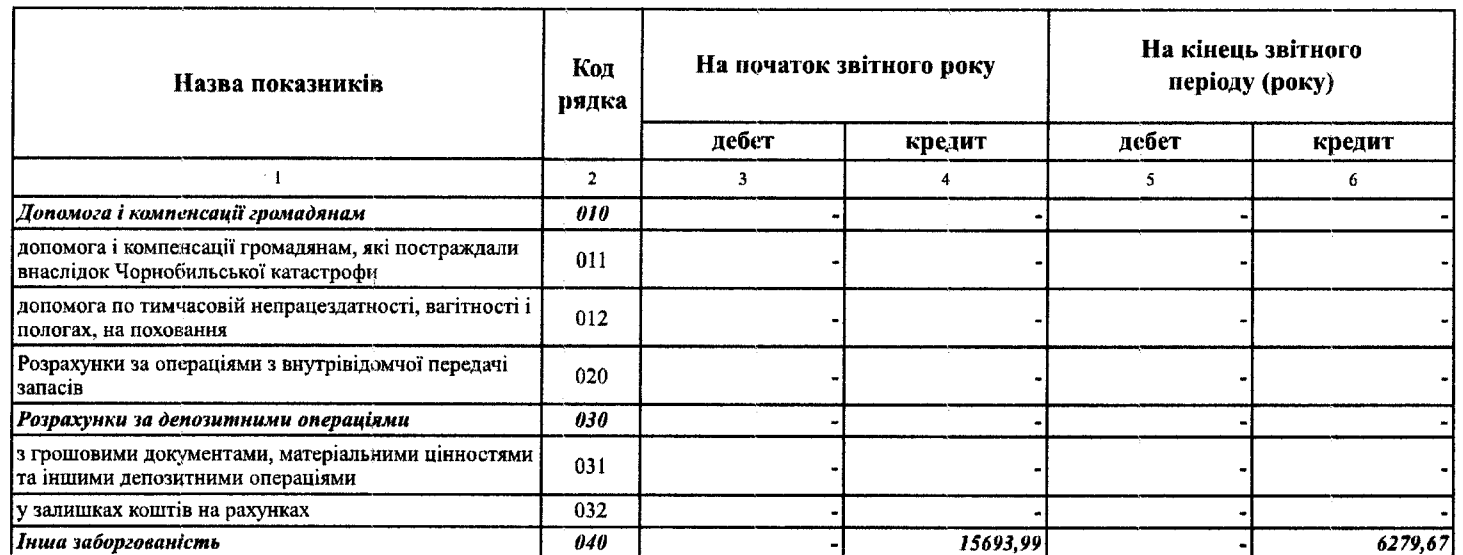

### https://ezvit.treasury.gov.va/barsapp/FastReport.Export.axd?AD=fr3336Es&display/nline=True

## https://ezvit.treasury.gov.ua/barsapp/FastReport.Export.axd?ID=fr3888a8&displayinilne=True

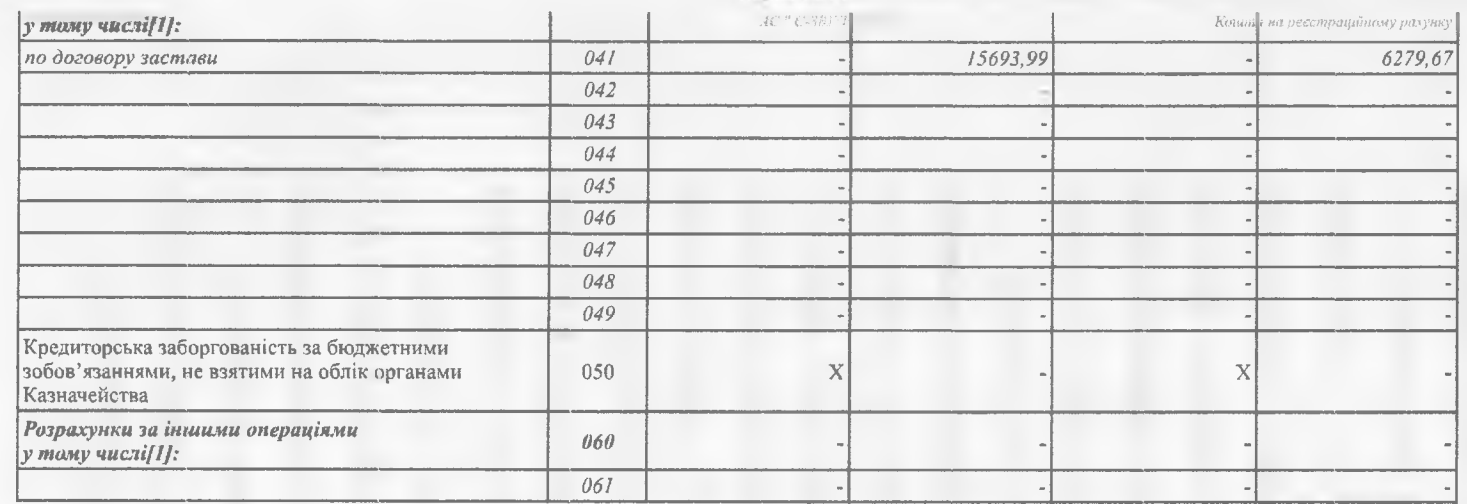

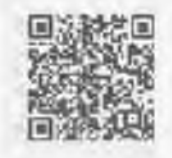

https://ezvit.treasury.gov.ua/barsapp/FastReport.Export.axd?iD=fr3886a8&displayinline=True

https://ezvit.treasury.gov.ua/barsapp/FastReport.Export.axd?ID=fr1330a9&displayinline=True

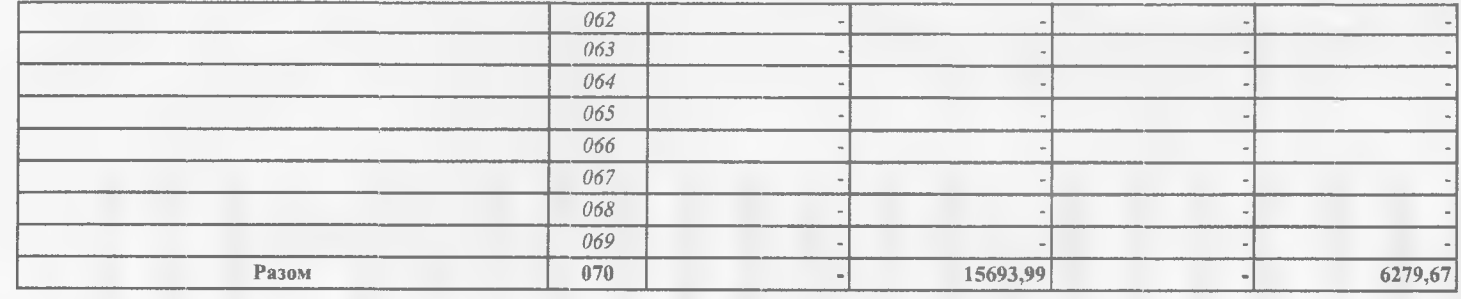

Керівник

Головний бухгалтер

Альвіна КРИЧАНОВА

**Ірина ПАНАСЕНКО** 

" 09 " липня 2022р.

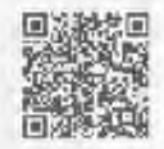